LINEE GUIDA PER IL REVISORE

(ad uso interno)

# **E-MAIL DI RICHIESTA REVISIONE**

#### [aiucd2022] Richiesta di revisione di una relazione ▶

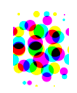

**Direttore Sessione** a Revisore \* Revisore Area:

Confido che tu voglia offire il tuo prezioso contributo come revisore della submission, "filosofia digitale per le nuove generazioni," che è stata inviata a AIUCD 2022. L'abstract della submission è inserito in basso. Spero che considererai di impegnarti per noi in questo importante compito, contribuendo così alla realizzazione della nostra conferenza.

Per favore, registrati al sito web del convegno al 2021-06-13 per indicare se ti impegnerai nella revisione o meno, ma anche per accedere alla submission e registrare la revisione e le raccomandazioni.

La revisione scadrà 2021-06-27.

Submission URL: http://conference.unisalento.it/ocs/index.php/aiucd2022/aiucd2022/reviewer/submission/772?key=HBNPvpZ2

Ti sono grato per aver considerato la nostra richiesta.

Direttore Sessione Universitas Studiorum direttoresessione@unisalento.it

"filosofia digitale per le nuove generazioni"

#### Abstract

Il contributo intende dimostrare la stretta relazione che intercorre fra le scienze dell'informazione e la digitalizzazione delle prassi in relazione all'analisi filosofica[...]

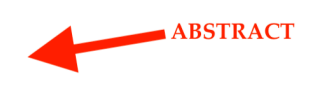

**AIUCD 2022** http://aiucd2022.unisalento.it/

### **HOME REVISORE CON RICHIESTE DI REVISIONE "ATTIVE"**

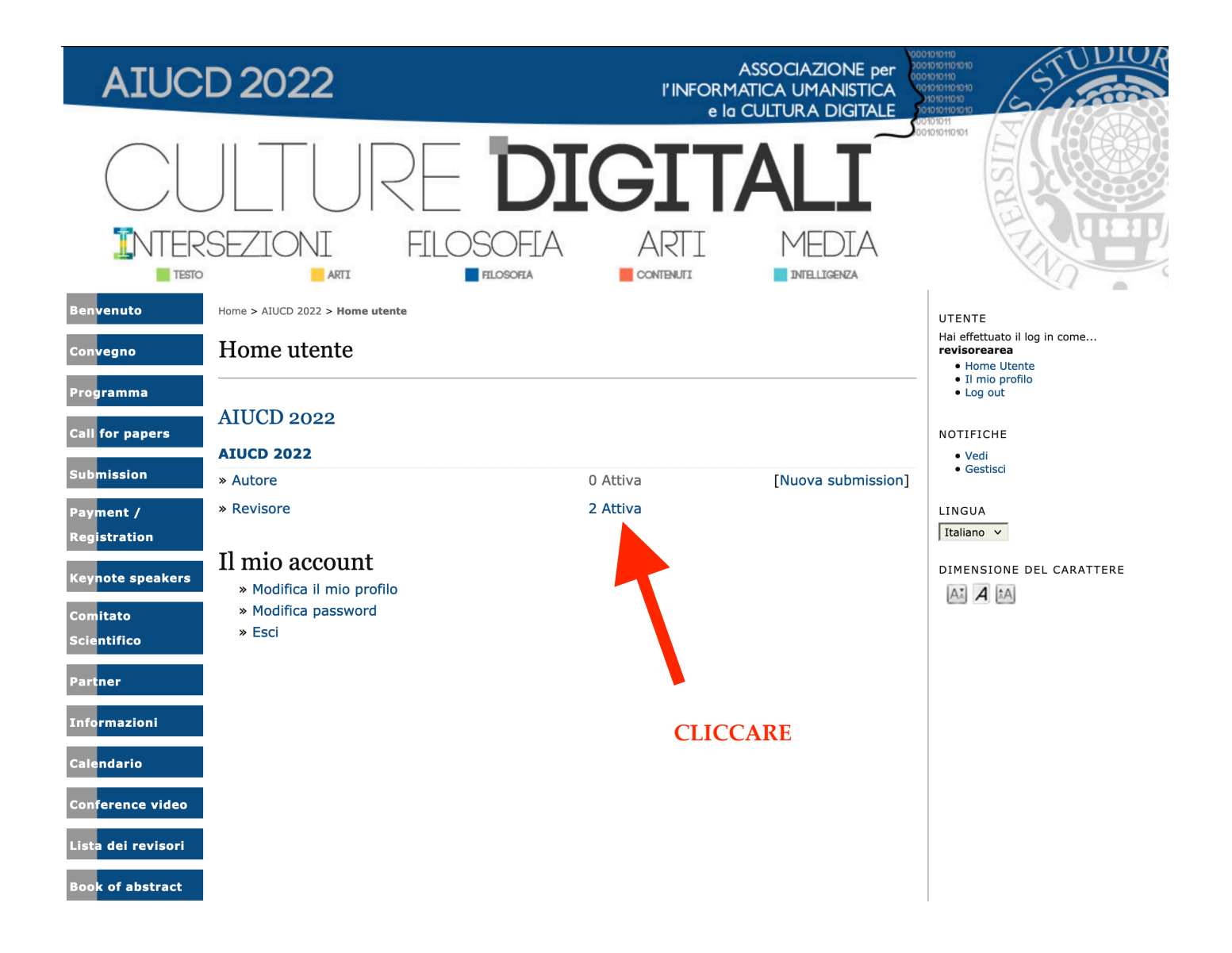

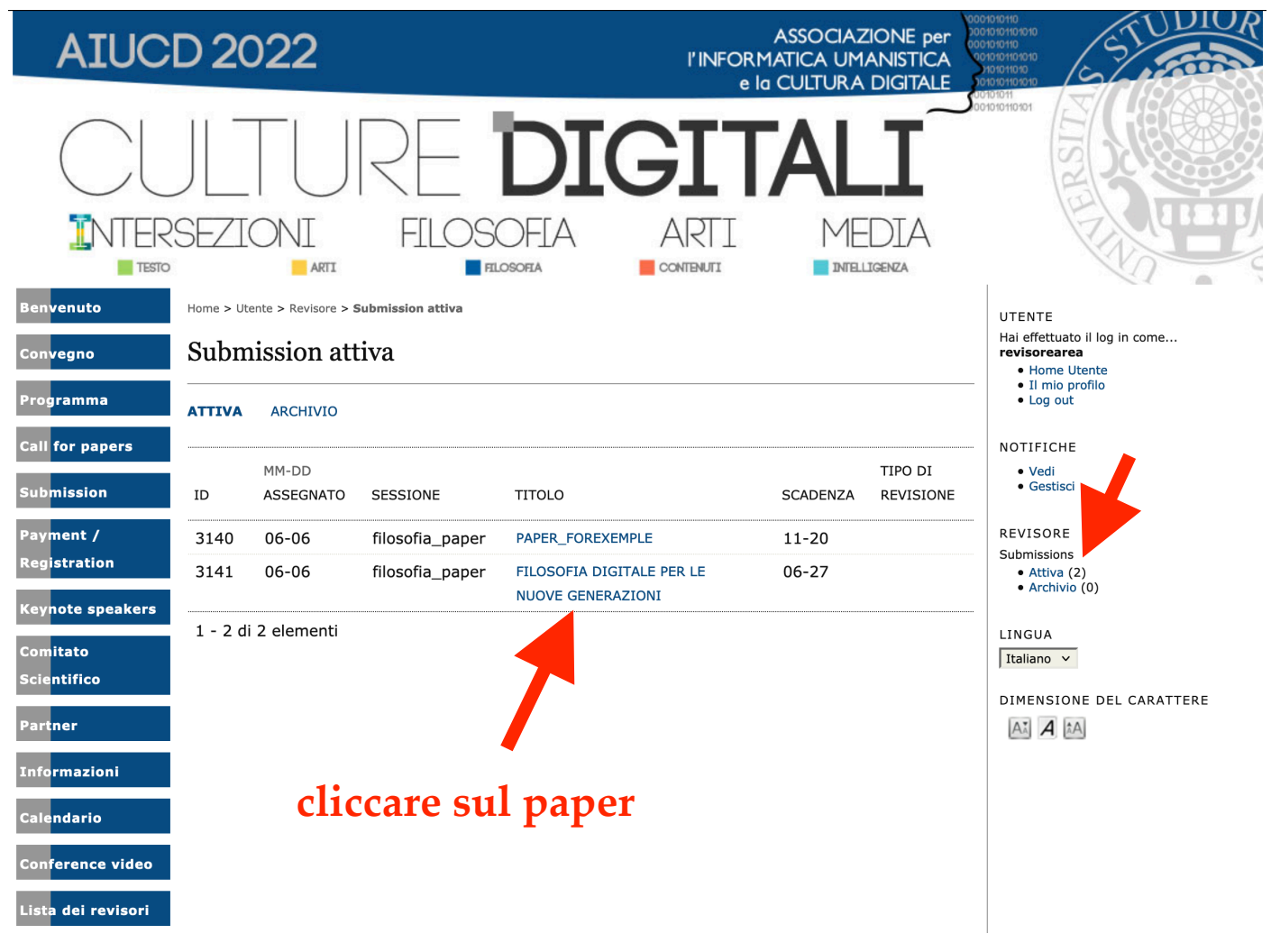

#### SCHEDA DI REVISIONE

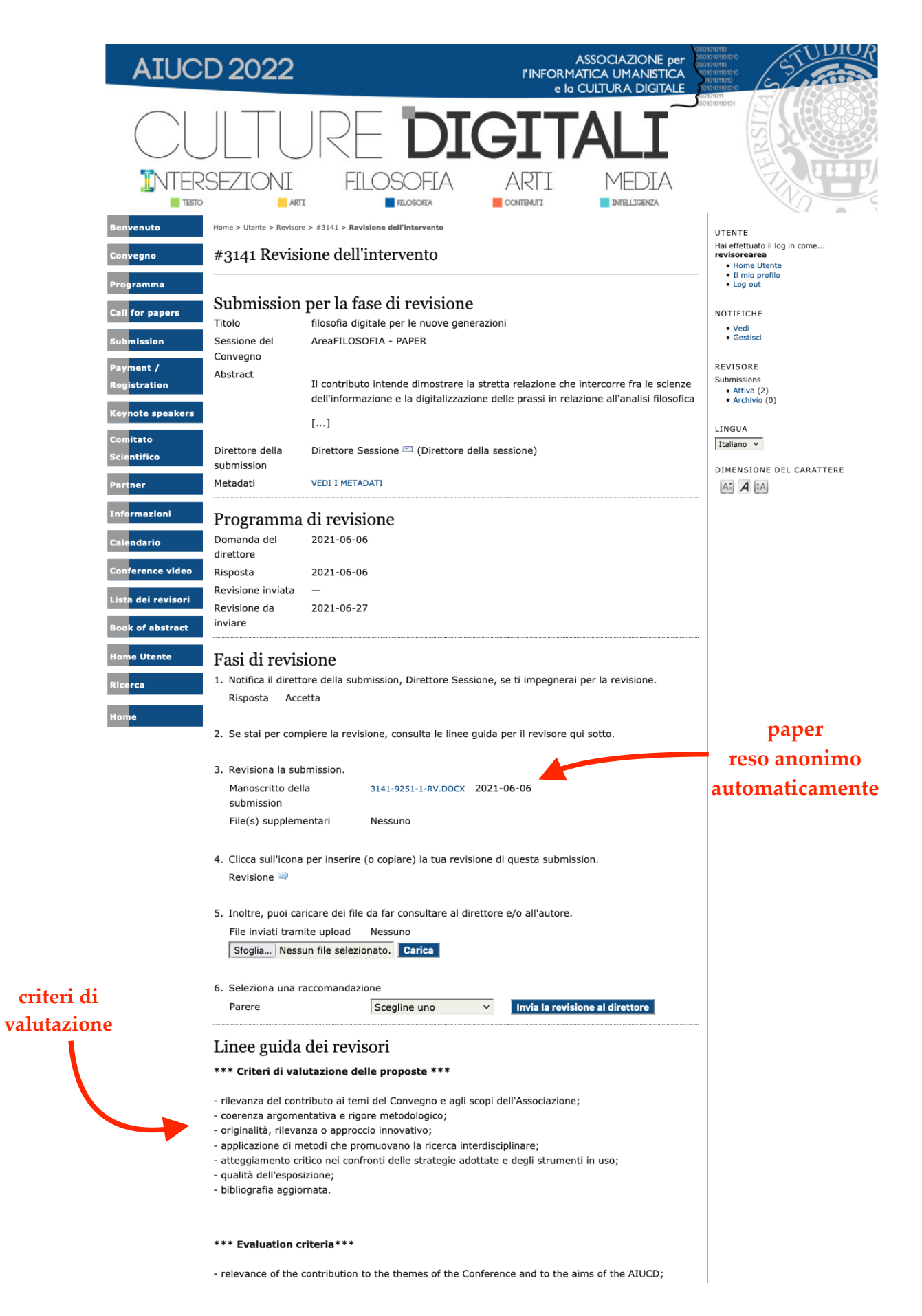

### **SCARICA e VISIONA il file del PAPER/POSTER**

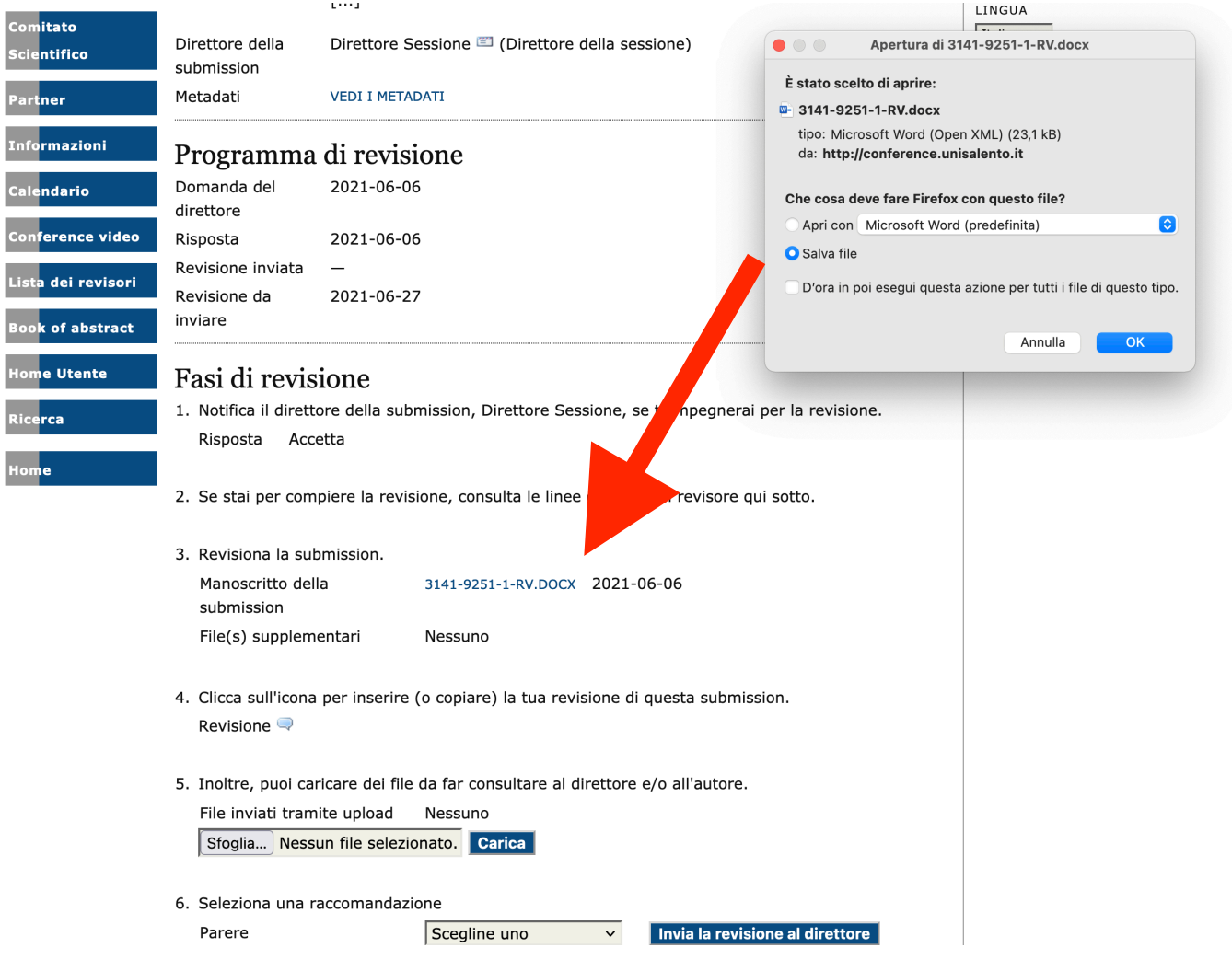

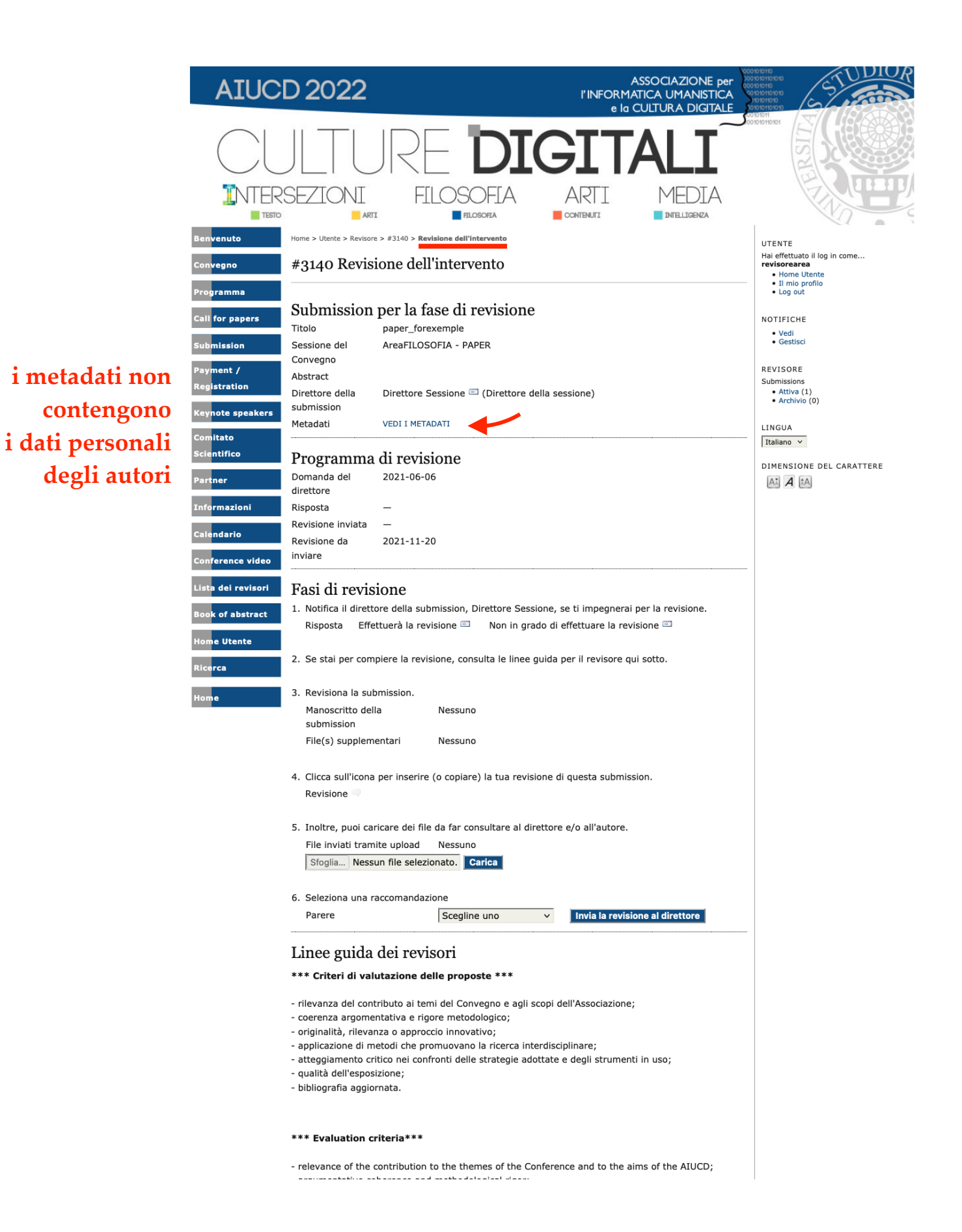

### scheda metadati paper/poster

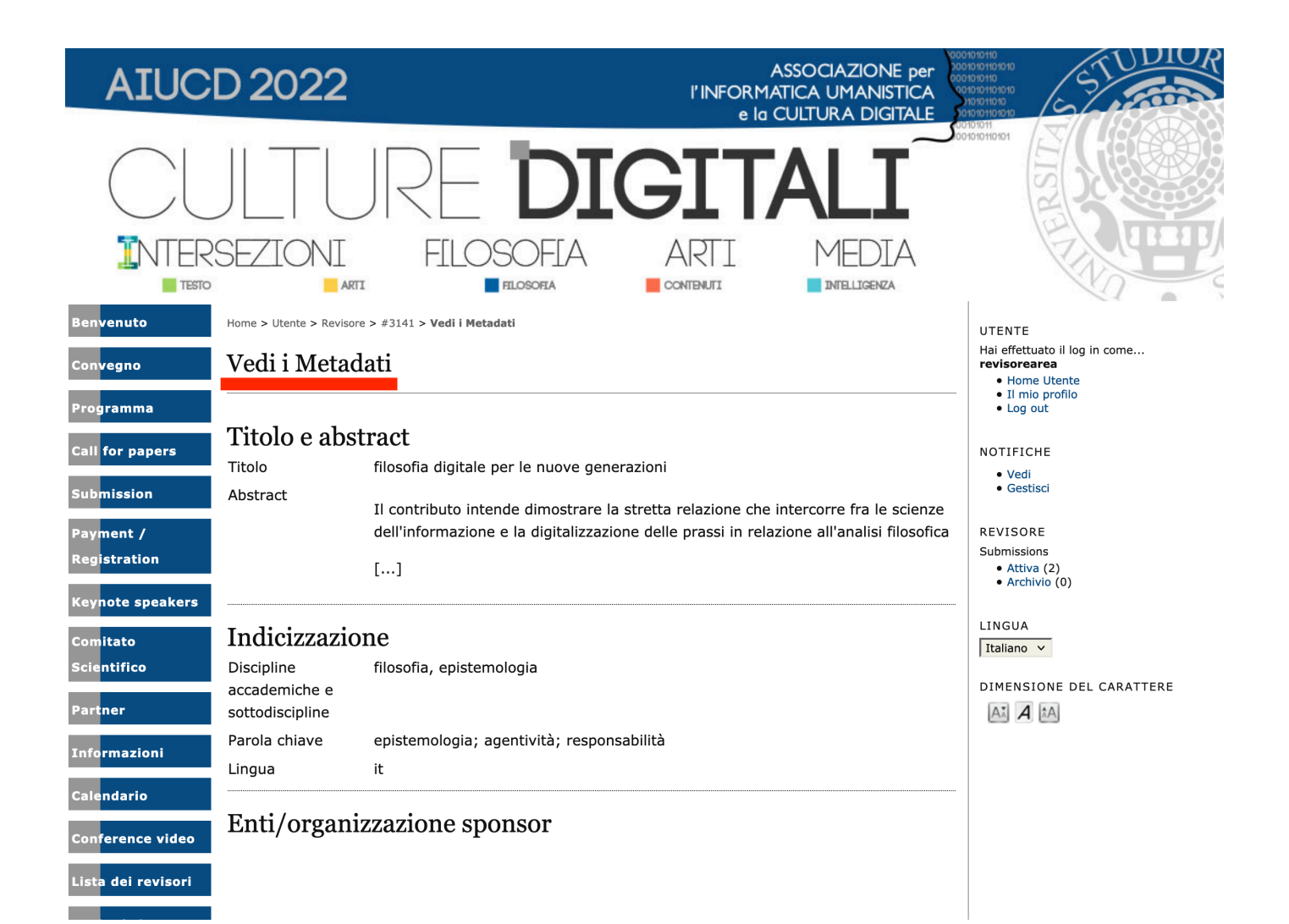

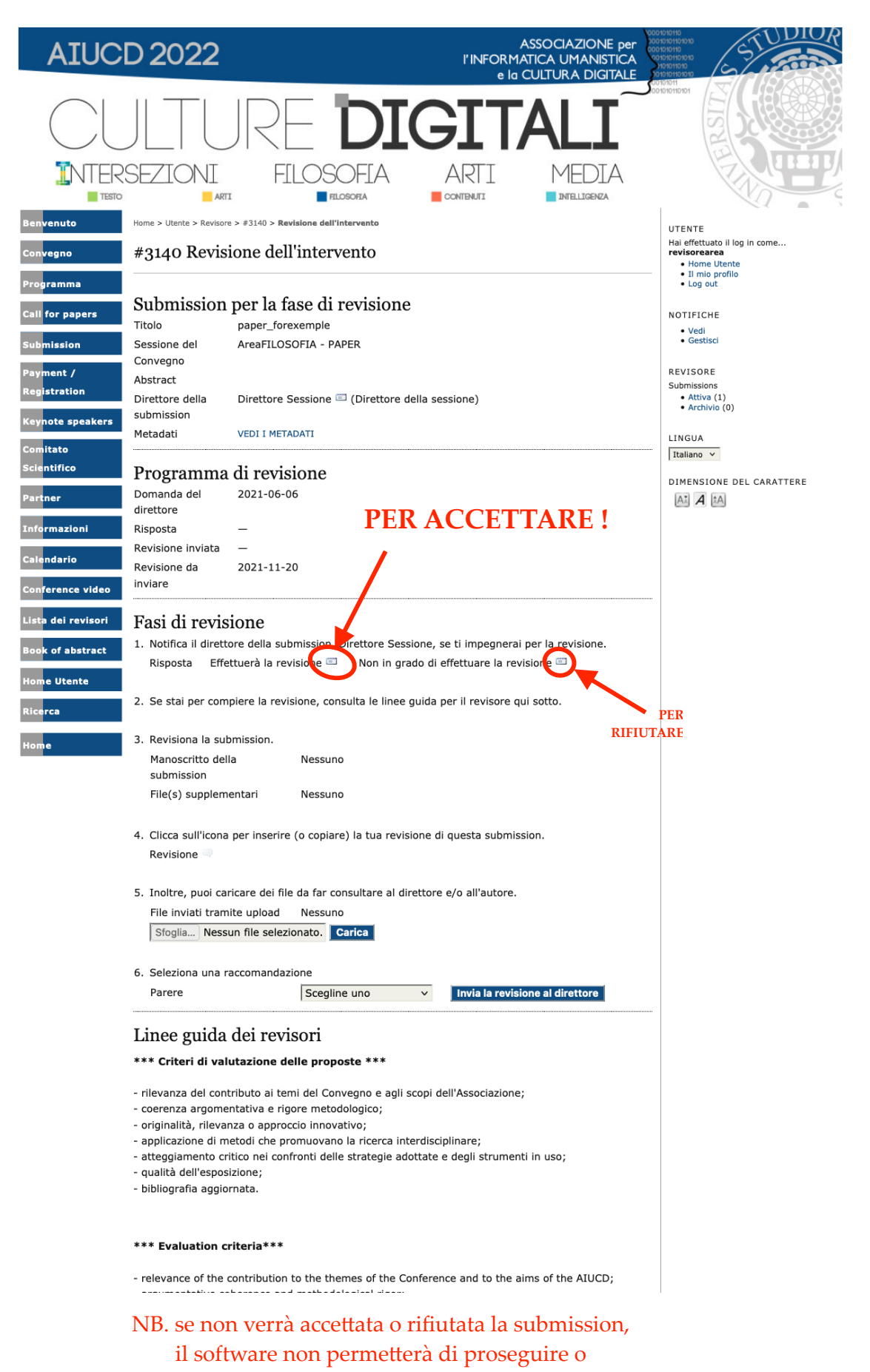

di cliccare alcun pulsante

#### **CASO n. 1**

#### **E-MAIL DI ACCETTAZIONE DELLA REVISIONE AL DIRETTORE DELLA SESSIONE**

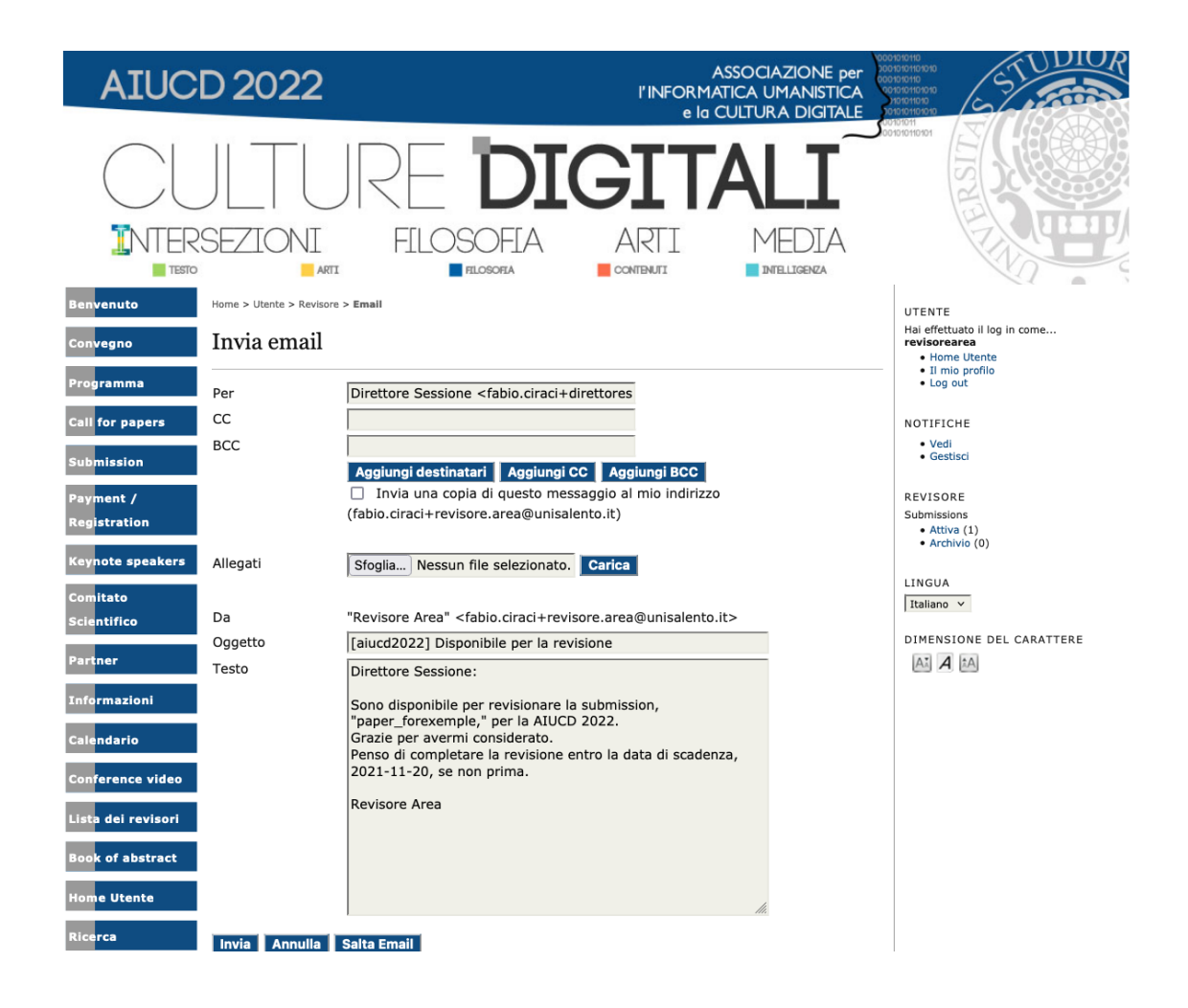

**NB: i testi delle e-mail sono editabili e modificabili in base alle necessità del revisore**

#### **CASO n. 2 E-MAIL PER DECLINARE LA REVISIONE**

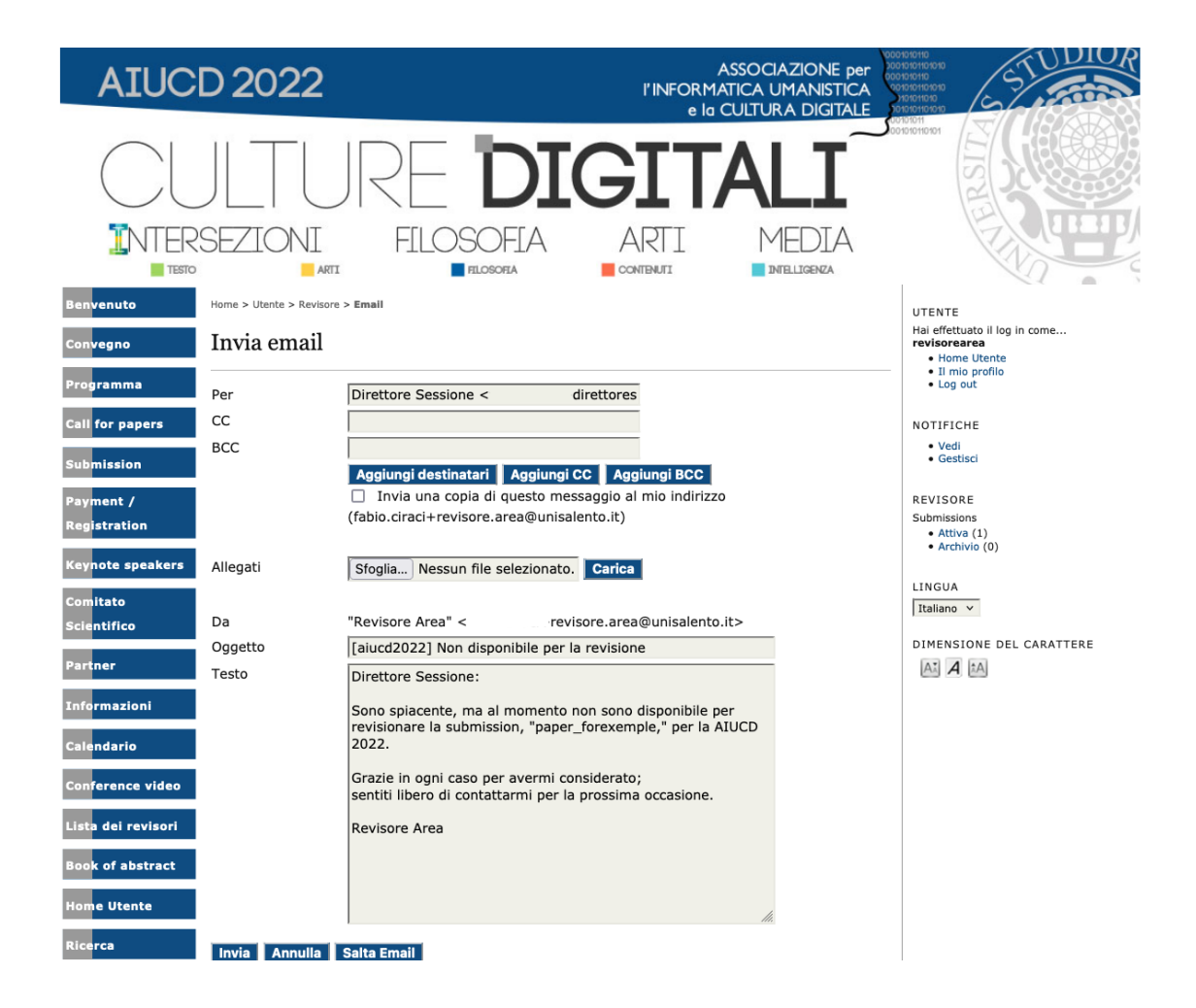

# **NB. L'inserimento dei COMMENTI per il Direttore**

**è azione necessaria per proseguire.**

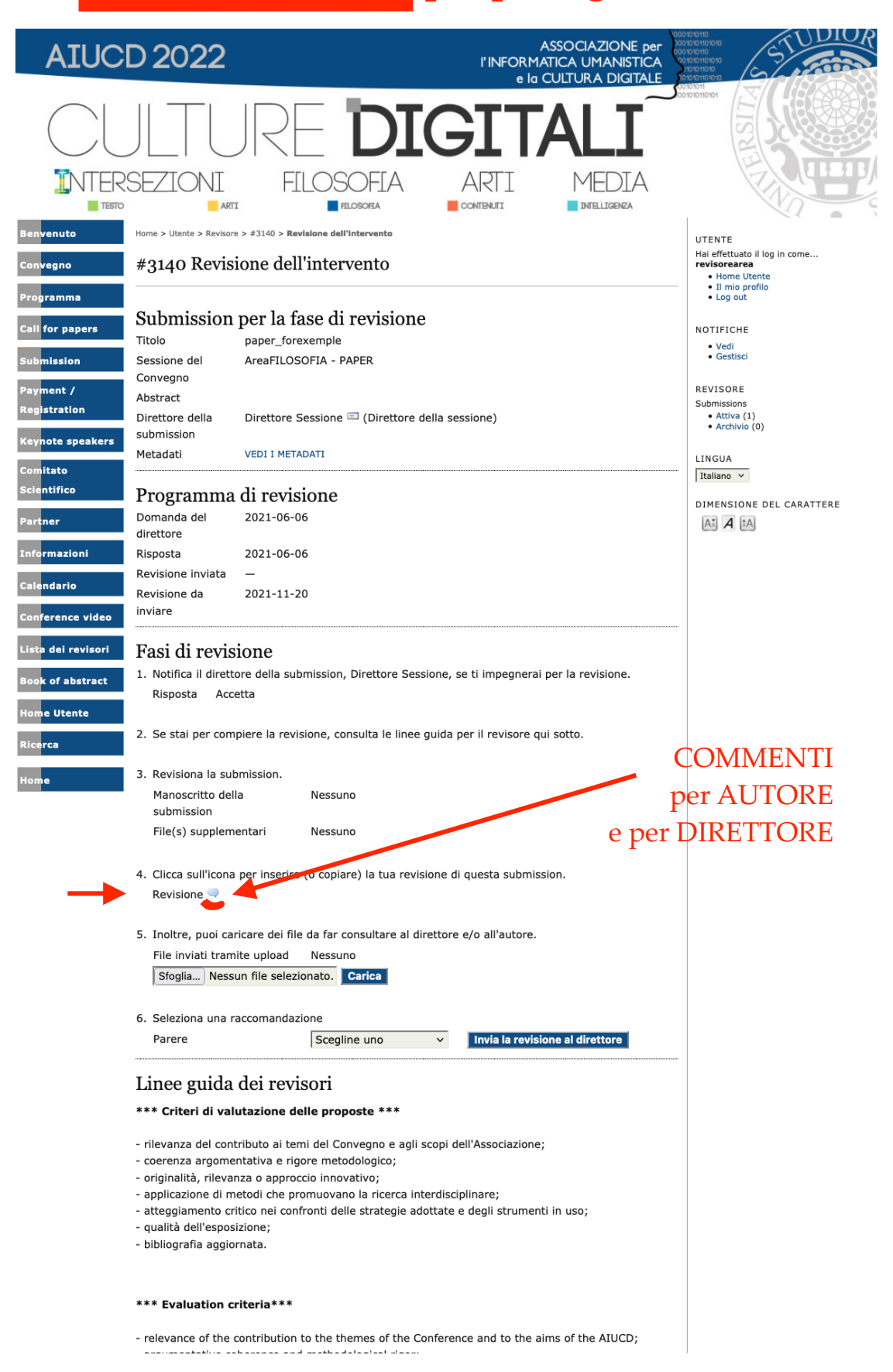

# FINESTRA DEI COMMENTI PER AUTORE e/o DIRETTORE

# Revisione **Minisalento.it** Ursjereitärtel Selectori Bleaza Tarsnadi, n. 7 n. 7300 Lesna (LE) 141 +39 0832 291111 **Revisore** 2021-06-06 09:11 per autore e direttore Per l'autore e per il direttore Soggetto filosofia digitale per le nuove generazioni Per l'autore e per il direttore per direttore ed autore **VISIBILE ALL'AUTORE** X & & | B / U | E | 80 % 0 HTML B Per il direttore solo per il direttore **NON VISIBILE ALL'AUTORE** X & & B / U H H S @ O HTML B Salva Chiudi

\* indica i campi obligatori

### NB. scheda da compilare obbligatoriamente

**passaggio n. 1: SALVA commenti**

# Revisione

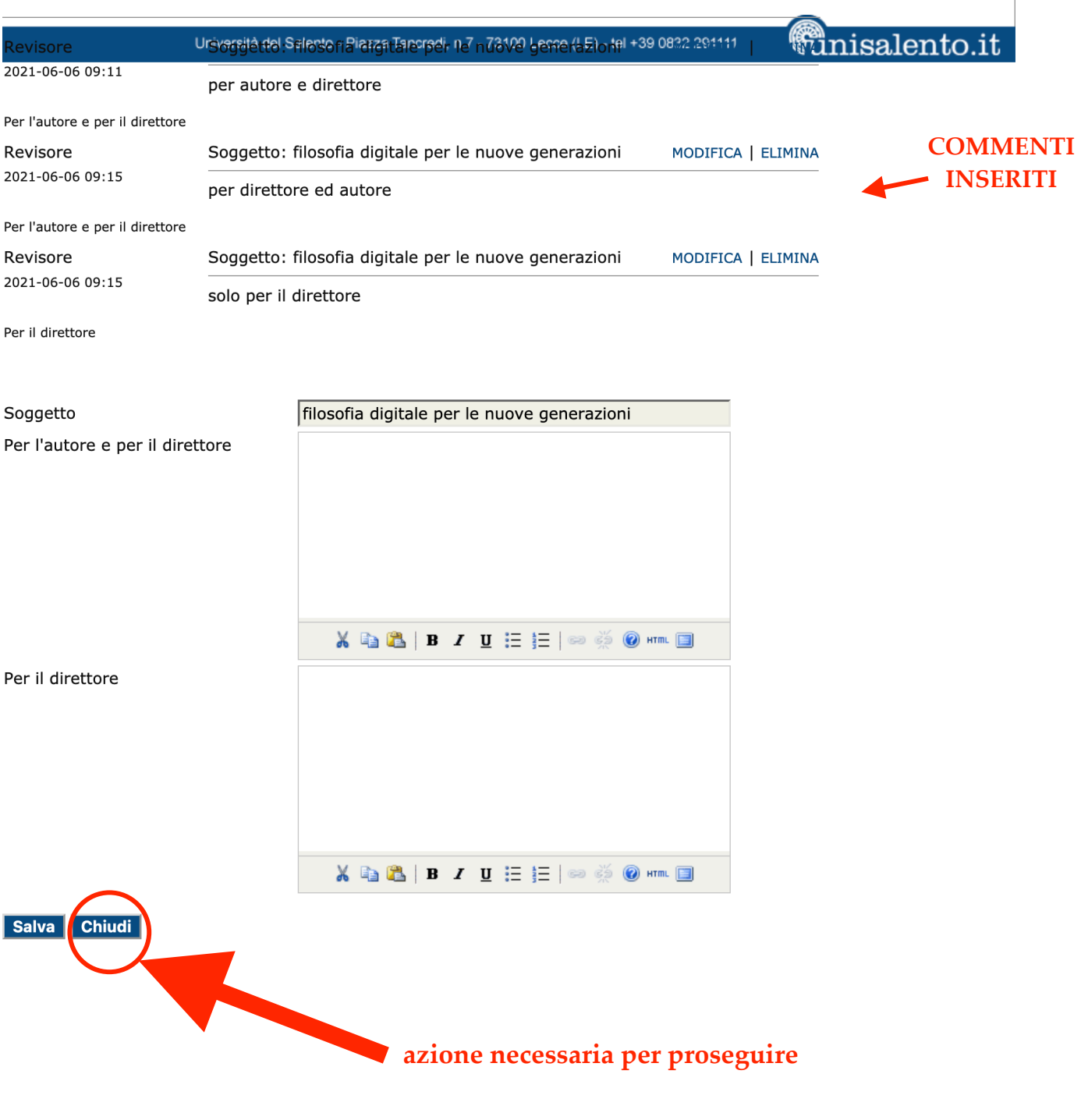

**passaggio n. 2: CHIUDI scheda commenti**

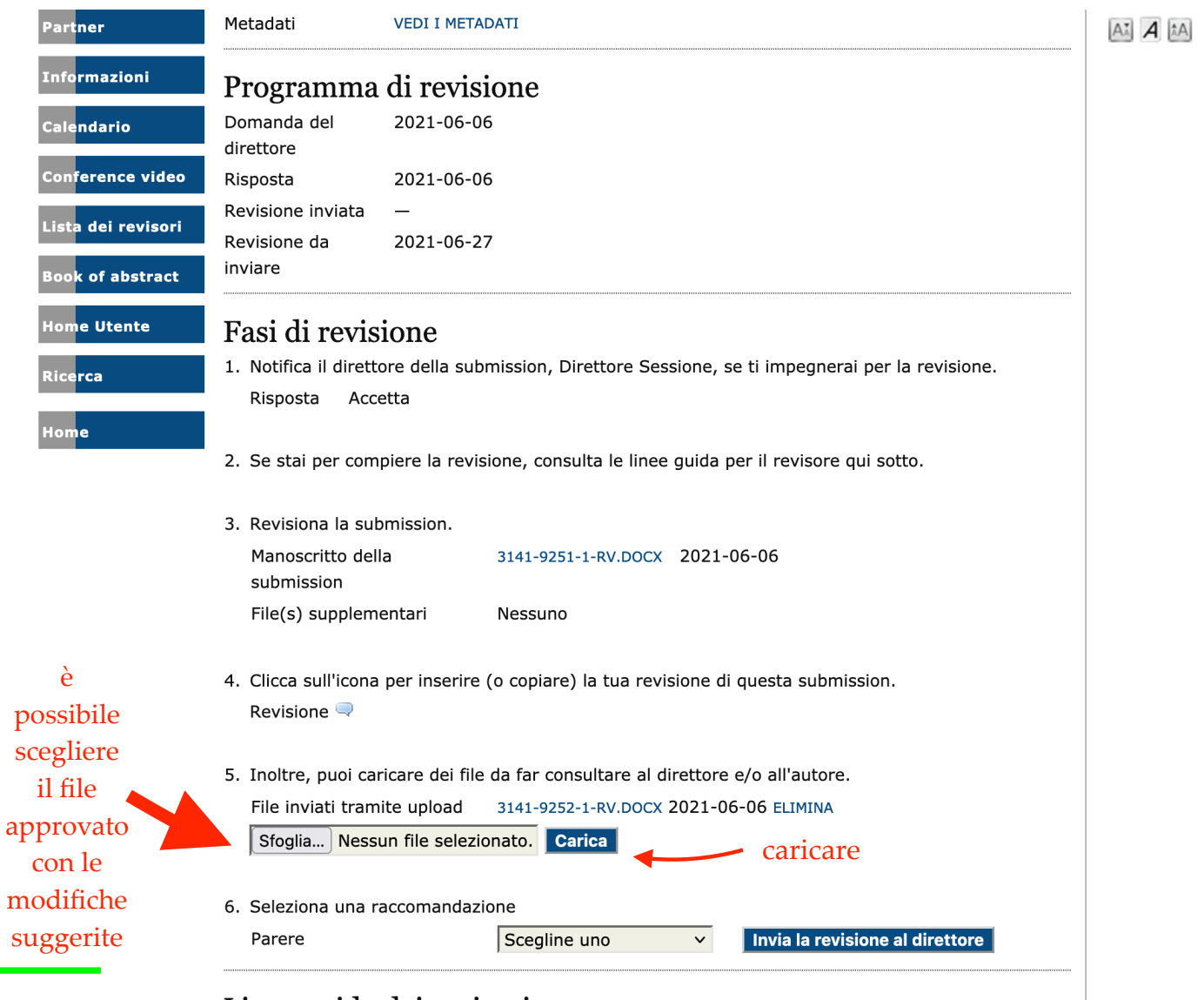

Linee guida dei revisori

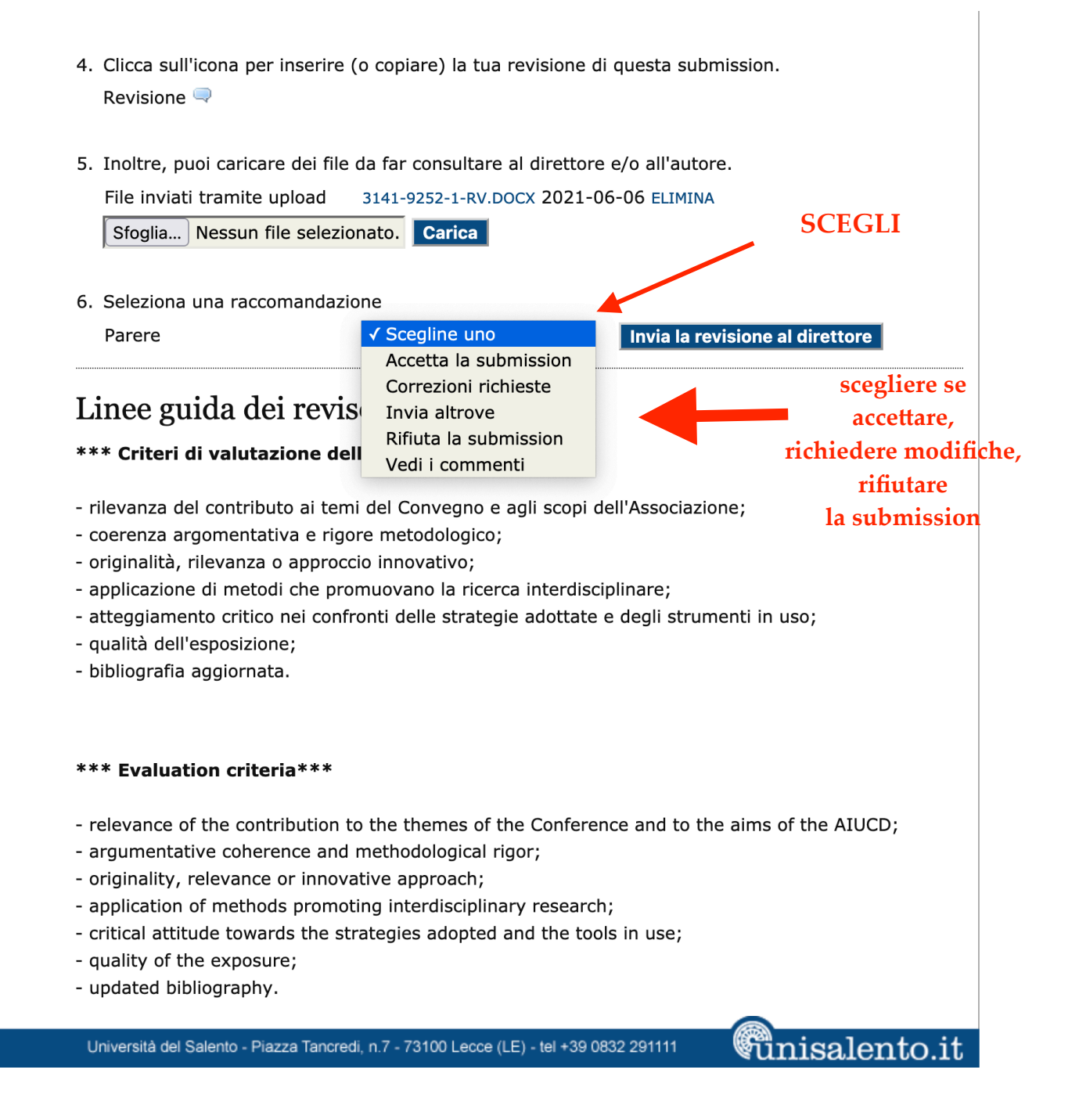

# CONFERMA LA TUA DECISIONE

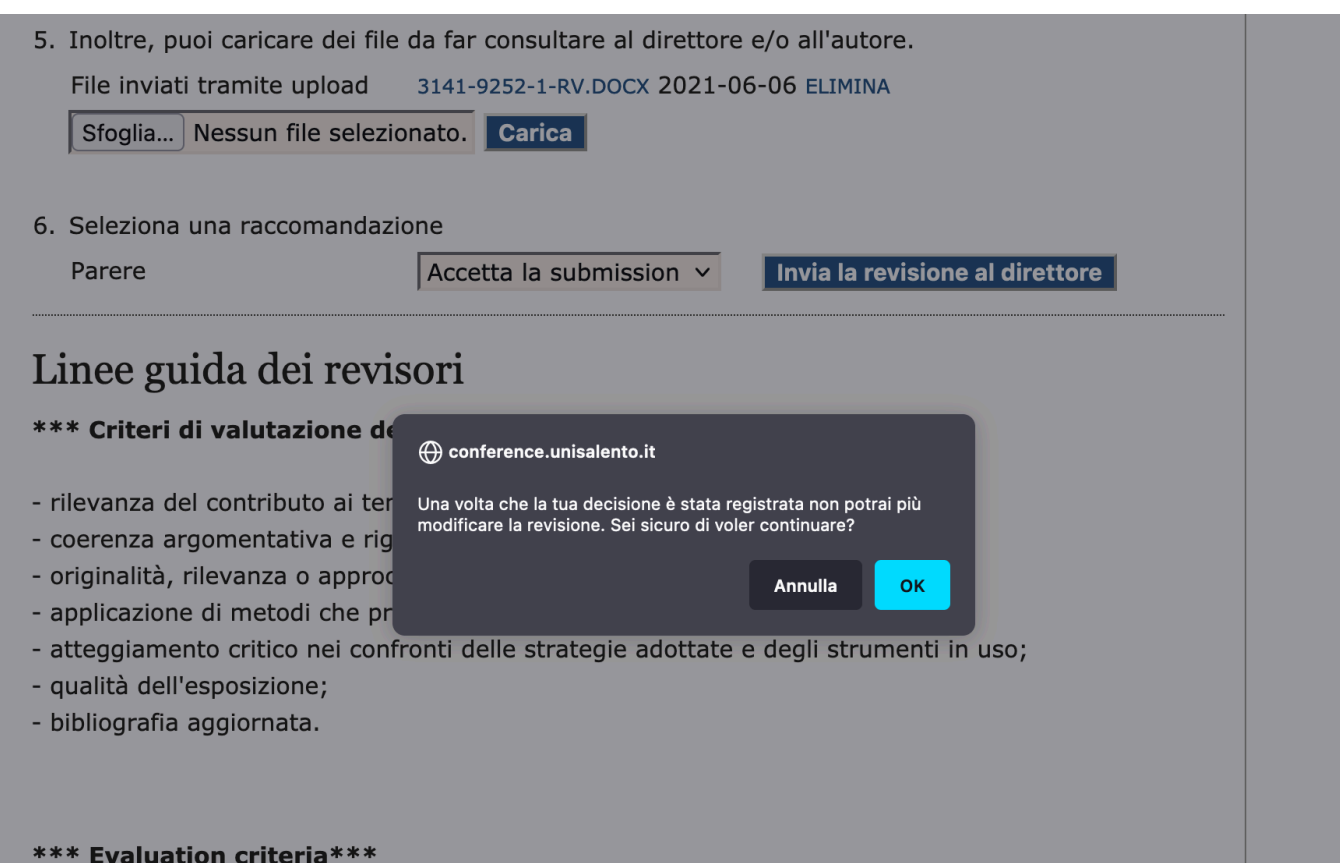

#### **CASO N. 1: PAPER/POSTER ACCETATTO**

### NEL CASO DI SUBMISSION ACCETTATA

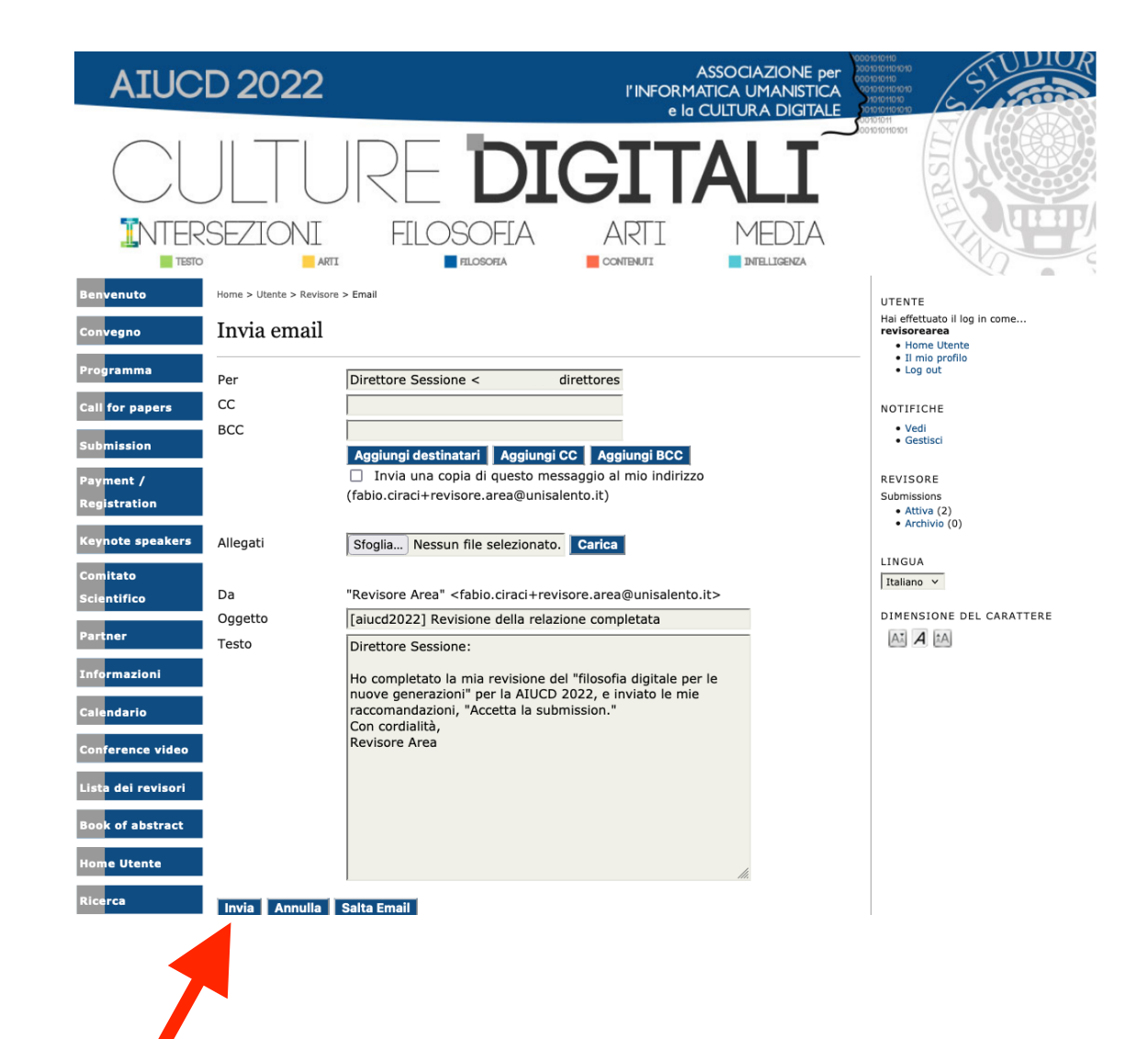

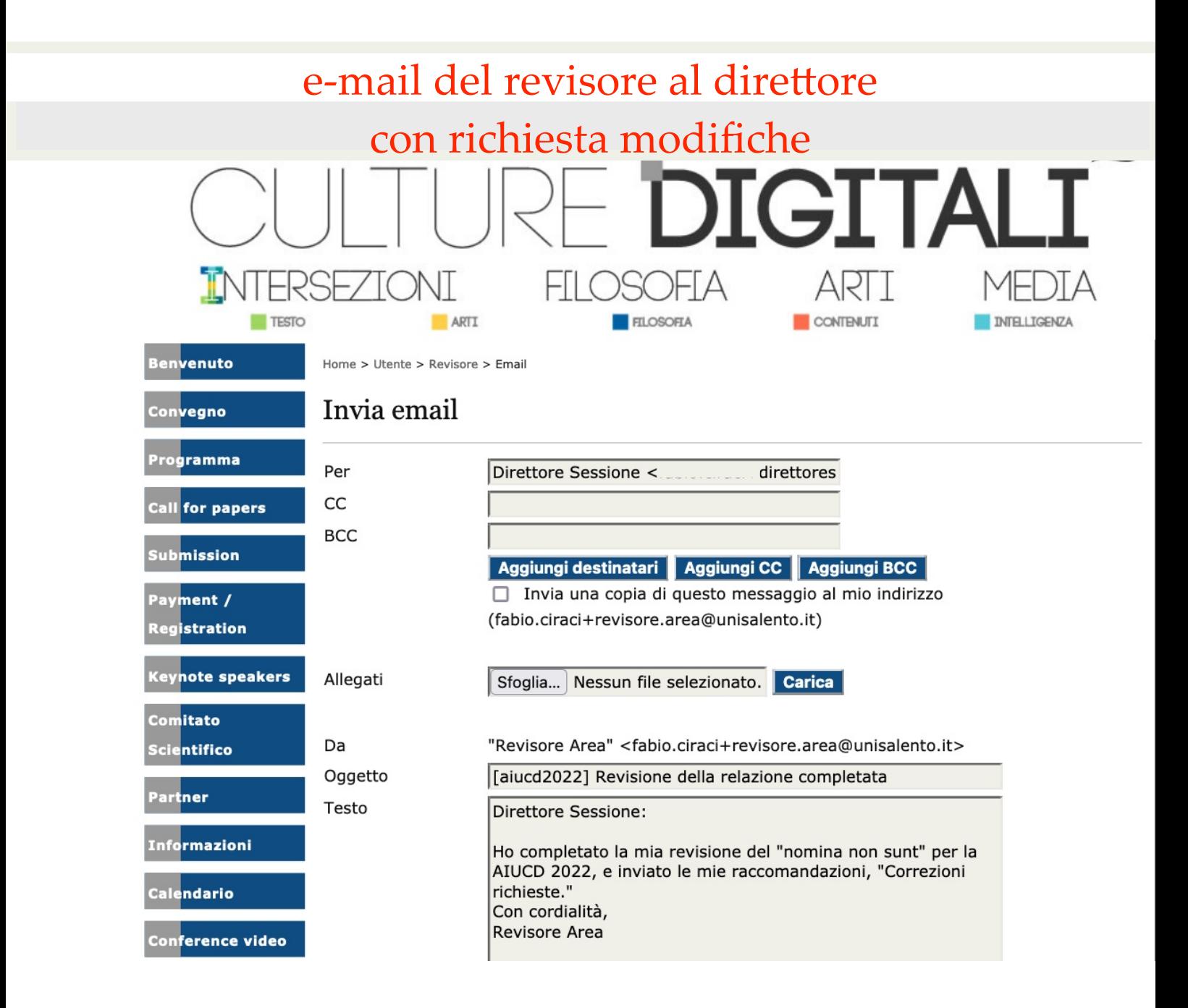

# **AIUCD 2022**

**ASSOCIAZIONE** per l'INFORMATICA UMANISTICA e la CULTURA DIGITALE

INTELLIGENZA

Home > Utente > Revisore > #3142 > Revisione dell'intervento

**ARTT** 

# #3142 Revisione dell'intervento

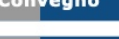

Benvenuto

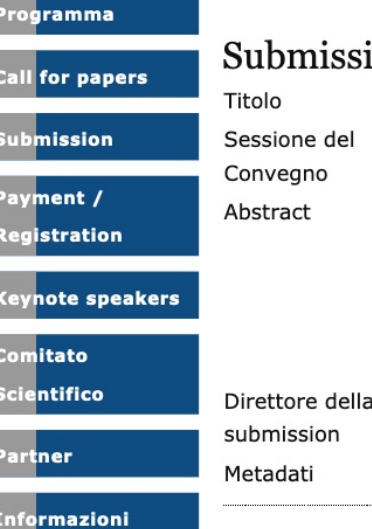

# ion per la fase di revisione nomina non sunt AreaFILOSOFIA - PAPER nomina sunt consequentia rerum nomina sunt consequentia rerum nomina sunt consequentia rerum

#### Direttore Sessione (Direttore della sessione)

**FILOSOFIA** 

DIG

**CONTENLITY** 

#### **VEDI I METADATI**

### Programma di revisione

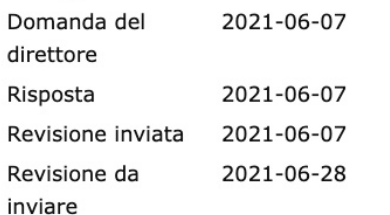

# Fasi di revisione

1. Notifica il direttore della submission, Direttore Sessione, se ti impegnerai per la revisione. Risposta Accetta

#### 2. Se stai per compiere la revisione, consulta le linee guida per il revisore qui sotto.

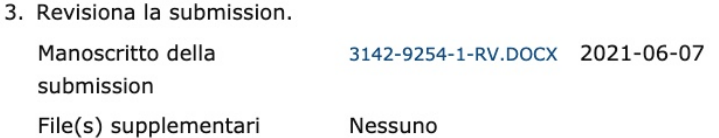

- 4. Clicca sull'icona per inserire (o copiare) la tua revisione di questa submission. Revisione
- 5. Inoltre, puoi caricare dei file da far consultare al direttore e/o all'autore. File inviati tramite upload 3142-9256-1-RV.PDF 2021-06-07
- 6. Seleziona una raccomandazione

Parere

Correzioni richieste 2021-06-07

# Linee guida dei revisori

# **SCELTA** REGISTRATA

**Calendario** 

Conference video

Lista dei revisori

Premio Gigliozzi

**Tome Utente** 

Ricerca

.<br>Home

# e-mail al direttore di sessione con richiesta modifiche

# [aiucd2022] Revisione della relazione completata  $\blacktriangleright$

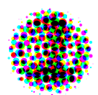

**Revisore Area** a Direttore  $\sqrt{*}$ 

**Direttore Sessione:** 

Ho completato la mia revisione del "nomina non sunt" per la AIUCD 2022, e inviato le mie raccomandazioni, "Correzioni richieste." Con cordialità, **Revisore Area** 

**AIUCD 2022** http://aiucd2022.unisalento.it/

Rispondi

Rispondi a tutti

 $\Rightarrow$  Inoltra

# **FINE DELLA REVISIONE**

NB. la verifica delle modifiche consigliate da apportare è delegata al Direttore oppure a un nuovo revisore

# Archivio del Revisore con submission vagliate

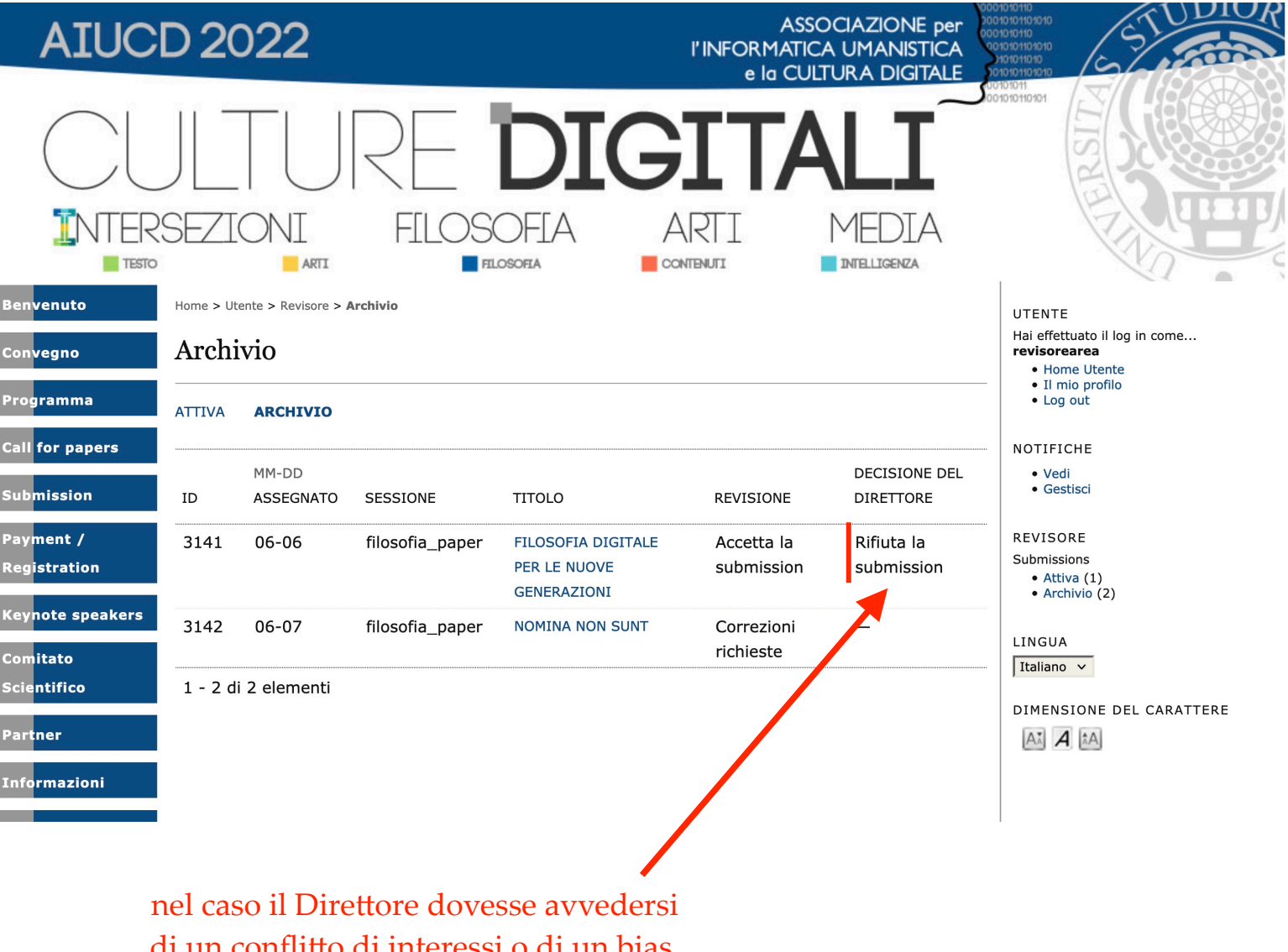

di un conflitto di interessi o di un bias, autonomamente o su segnalazione dello stesso revisore, può eliminare la sottomissione

> l'operazione viene notificata sempre anche al revisore